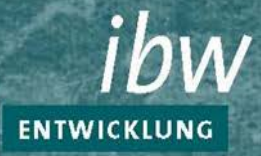

## **Steuerassistenz** aktualisierter Lehrberuf

### **Was ist neu?**

#### **Das Berufsbild ist anders formuliert:**

statt Schlagworten (zB einschlägige Schriftverkehrsarbeiten, Grundkenntnisse über den Datenschutz, Arbeiten mit Formularen und Vordrucken) wird der "Ausbildungsplan" für den Betrieb kompetenzorientiert formuliert.

#### **Was heißt kompetenzorientiert formuliert?**

Das Berufsbild beschreibt, welche Kompetenzen der Lehrling im Rahmen der Ausbildung zu erwerben hat. Das heißt,

- welche Aufgaben der Lehrling ausführen kann,
- auf Basis welcher **Kenntnisse** er/sie das kann (wenn das zur Spezifizierung bzw. besseren Veranschaulichung geboten ist) und
- **in welchem Grad der Eigenständigkeit und Verantwortungsübernahme** er es tut (selbständig, mitwirken etc.), sofern dies aus der Tätigkeitsbeschreibung nicht logisch ersichtlich ist.

#### **Das Berufsbild ist in Kompetenzbereiche gegliedert:**

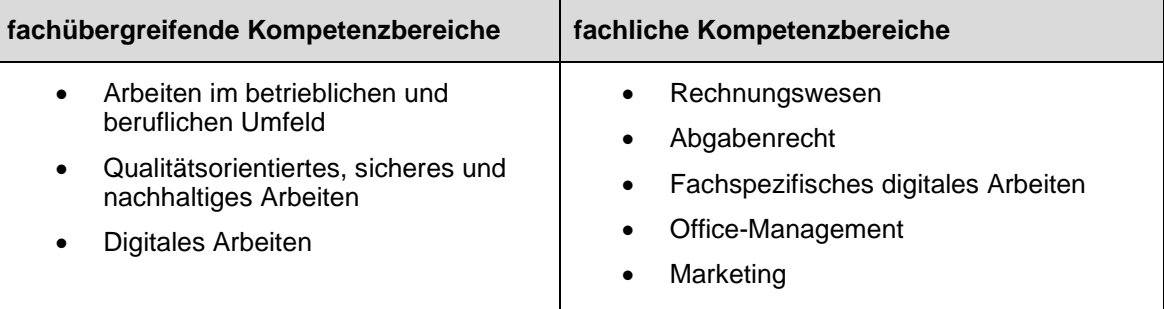

Mit der Ausbildung im Lehrberuf Steuerassistenz kann ab 1. Mai 2020 begonnen werden. Die Ausbildungsordnung finden Sie im Internet unter: https://www.bmdw.gv.at/Themen/Lehre-und-Berufsausbildung/lexicon.html

**Wesentliche inhaltliche Änderungen/Neuerungen zur bisherigen Ausbildungsordnung sind grau hervorgehoben.**

#### **Im Rahmen der betrieblichen Ausbildung sind folgende zentralen fachlichen Ausbildungsziele zu erreichen:**

#### **Rechnungswesen**

- **Vorgaben zur Geldwäscheprävention einhalten**
- bei Verdacht auf Geldwäsche entsprechende Maßnahmen setzen
- Belege organisieren und prüfen sowie für die Verbuchung vorbereiten
- Problematiken in Zusammenhang mit dem Belegkreislauf erkennen und entsprechende Maßnahmen setzen
- **E** laufende Geschäftsfälle verbuchen
- bei der Erstellung der Rohbilanz mitwirken
- Auffälligkeiten bei der Inventur erkennen
- Berechnungen und Buchungen im Zusammenhang mit dem Anlagenverzeichnis und der Waren- und Materialverrechnung durchführen
- **Forderungsabschreibungen und -bewertungen erfassen**
- **bei Rechnungsabgrenzungen mitwirken**
- bei Rückstellungen mitarbeiten
- bei der Erstellung der steuerlichen Mehr-Weniger-Rechnung mitwirken
- **Zahlungen vorbereiten und durchführen**
- Kontoauszüge interpretieren sowie Zahlungsein- und -ausgänge überprüfen
- die Offene-Posten-Liste verwalten und die erforderlichen Schritte im Mahnwesen setzen
- unterstützende Vorarbeiten der Personalverrechnung durchführen
- die Einhaltung grundlegender arbeits- und sozialrechtlicher Vorschriften beurteilen
- einen Personalverrechnungs-Abrechnungsbelege interpretieren
- einfache Personalverrechnungen erstellen
- die im Rahmen der Personalverrechnung notwendigen Meldungen durchführen
- die monatliche Personalverrechnung in die Buchhaltung übernehmen

#### **Abgabenrecht**

- die Bemessungsgrundlage für die USt-Besteuerung ermitteln
- die USt-Zahllast ermitteln und die Umsatzsteuervoranmeldung erstellen und elektronisch übermitteln
- bei der Überprüfung von Umsatzsteuerbescheiden mitwirken
- bei der Vorbereitung und der elektronischen Eingabe von Arbeitnehmerveranlagungen bzw. Einkommensteuererklärungen mitwirken
- das steuerpflichtige Einkommen ermitteln und die Einkommensteuer berechnen
- bei der Überprüfung von Einkommensteuerbescheiden mitwirken
- bei der Vorbereitung von Körperschaftsteuererklärungen mitarbeiten
- die Körperschaftsteuer berechnen
- bei der Überprüfung von Körperschaftssteuerbescheiden mitwirken
- die Einhaltung von Fristen überwachen
- bei der Erstellung von Anträgen mitwirken
- **Abweichungen von Bescheiden erkennen**
- **Beschwerdeentwürfe vorbereiten**

#### **Fachspezifisches Arbeiten**

- Grunddaten verwalten und auf Richtigkeit und Vollständigkeit überprüfen
- mit betriebsspezifischen Programmen arbeiten sowie E-Government-Tools nutzen, in Finanz-Online arbeiten und ELDA benutzen
- über ZMR Abfragen durchführen
- **Ergänzungsersuchen formulieren, versenden und beantworten**
- Dokumente elektronisch übermitteln
- Schriftstücke sowie Kundendaten und -unterlagen archivieren

#### **Office Management**

- Ausstattung des Arbeitsbereichs kompetent nutzen
- Informationen sinngemäß erfassen, strukturieren und nötigenfalls bearbeiten
- Auskünfte geben und einholen
- mit Beschwerden und Reklamationen umgehen
- **Schriftverkehrsarbeiten erledigen**
- **Posteingang und -ausgang bearbeiten**
- **Termine organisieren**
- Kassa führen

#### **Beschaffung**

- **Anfragen tätigen und Angebote einholen**
- Angebote vergleichen
- **-** bei Bestellungen und Beauftragungen mitwirken
- die Lieferung bzw. Leistung mit der Bestellung vergleichen
- Rechnungskontrolle durchführen
- **Einlagerungen vornehmen**
- **Lagerbestände kontrollieren**

#### **Marketing**

- an der Gestaltung betrieblicher Kommunikationsmittel mitarbeiten
- am Außenauftritt des Lehrbetriebs mitwirken

#### **Im Rahmen der betrieblichen Ausbildung sind folgende zentralen fachübergreifenden Ausbildungsziele zu erreichen:**

#### **Arbeiten im betrieblichen und beruflichen Umfeld**

- innerhalb der betrieblichen Aufbau- und Ablauforganisation agieren
- **E** Leistungsspektrum und Eckdaten des Lehrbetriebs darstellen
- wesentliche Merkmale der Branche darstellen
- Aufgaben selbstorganisiert, lösungsorientiert und situationsgerecht bearbeiten
- **•** projektbezogen arbeiten
- zielgruppengerecht kommunizieren
- kundenorientiert\* agieren

#### **Qualitätsorientiertes, sicheres und nachhaltiges Arbeiten**

- qualitätsorientiert arbeiten
- gesundheitsschonend und sicher arbeiten
- nachhaltig und ressourcenschonend handeln

#### **Digitales Arbeiten**

- **Software und weitere digitale Anwendungen verwenden**
- digital kommunizieren
- **Dateien und Ablagen organisieren**
- Informationen suchen und beschaffen
- **-** Daten und Informationen bewerten und auswählen
- Datensicherheit und Datenschutz bei den jeweiligen Arbeiten beachten
- \* Unter Kunden werden sämtliche Adressaten der betrieblichen Leistung verstanden.

# ENTWICKELN. GESTALTEN.<br>Nelle Wege gehen.